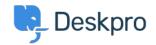

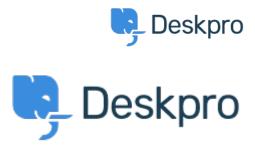

<u>مركز المساعدة > API for getting the result of a DPQL Query</u> < مركز المساعدة > القتراحات

## API for getting the result of a DPQL Query Report

- Joël Messas •
- اسم المنتدى: #Feature Request

Get an API endpoint which can get the result of a DPQL Query (for example a Built-in Stat in Reports), or the result of a prepared Report statistics